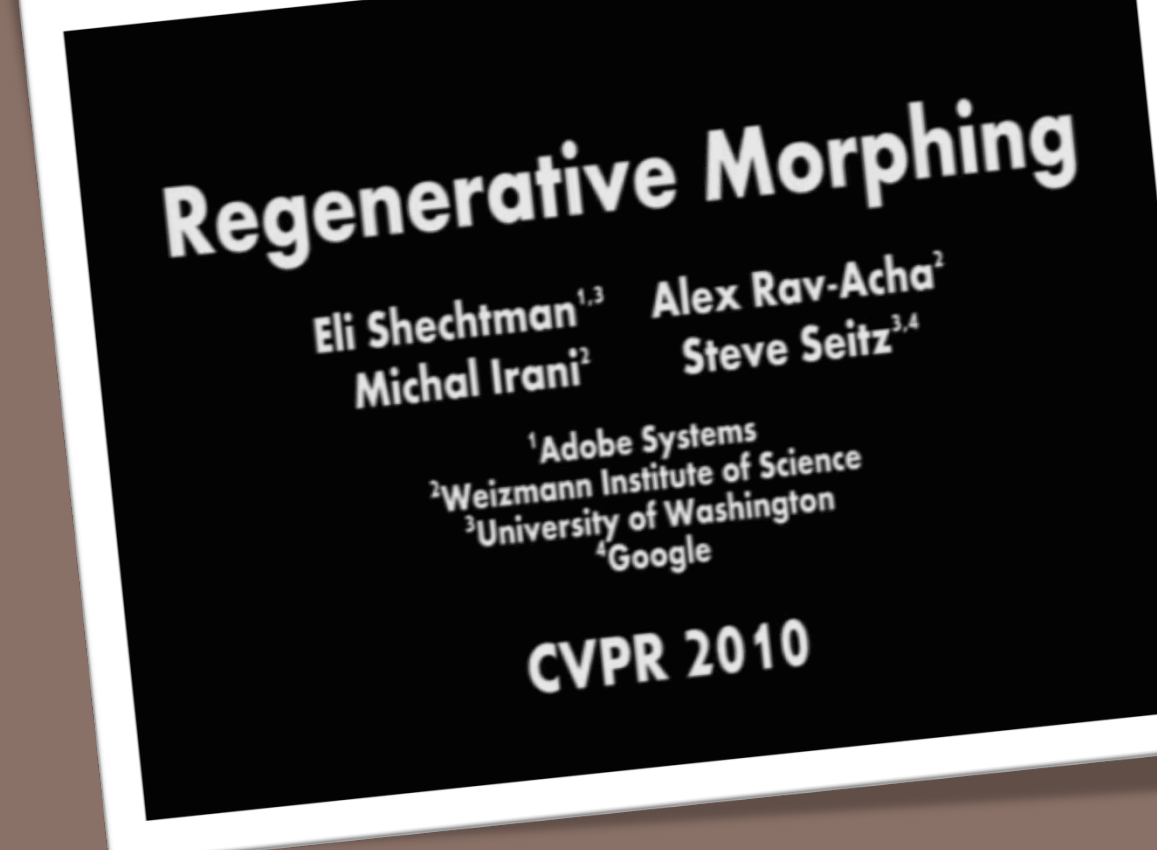

#### IMAGE INTERPOLATION

Francesca Pizzorni Ferrarese

#### □ Introduction

■ What is image interpolation? (D-A conversion) Why do we need it?

#### □ Interpolation Techniques

- 1D zero-order, first-order, third-order
- $\Box$  2D = two sequential 1D (divide-and-conquer)
- Directional(Adaptive) interpolation\*
- □ Interpolation Applications
	- Digital zooming (resolution enhancement)
	- Image inpainting (error concealment)
	- **E** Geometric transformations (where your imagination can fly)

## Introduction

**□ What is image interpolation?** 

- $\blacksquare$  An image  $f(x,y)$  tells us the intensity values at the integral lattice locations, i.e., when x and y are both integers
- **I** Image interpolation refers to the "guess" of intensity values at missing locations, i.e., x and y can be arbitrary
- **n** Note that it is just a guess (Note that all sensors have finite sampling distance)

## A Sentimental Comment

- **□ Haven't we just learned from discrete** sampling (A-D conversion)?
- □ Yes, image interpolation is about D-A conversion
- **□ Recall the gap between biological vision** and artificial vision systems Digital: camera + computer Analog: retina + brain

4

# Engineering Motivations

- □ Why do we need image interpolation?
	- **D** We want **BIG** images
		- **Notaker When we see a video clip on a PC, we like to** see it in the full screen mode
	- **D** We want GOOD images
		- **If some block of an image gets damaged during** the transmission, we want to repair it
	- **D** We want COOL images
		- **Manipulate images digitally can render fancy** artistic effects as we often see in movies

## Scenario I: Resolution Enhancement

 $\begin{array}{ccc} \bigcirc & \bigcirc & \bigcirc \end{array}$  $\left(\begin{array}{c}\right)$  $\begin{pmatrix} \ \ \end{pmatrix}$  $\bigcirc$  $\bullet$  0  $\bullet$  0  $\bullet$ Low-Res.  $\begin{matrix} 0 & 0 & 0 & 0 \end{matrix}$  $\begin{pmatrix} 1 \\ 1 \end{pmatrix}$ High-Res.  $\bigcirc$   $\bigcirc$  $\bigcirc$  $\bigcirc$  $\begin{matrix} 0 & 0 & 0 \end{matrix}$  $\bigcap$  $\bigcirc$ 

#### Scenario II: Image Inpainting

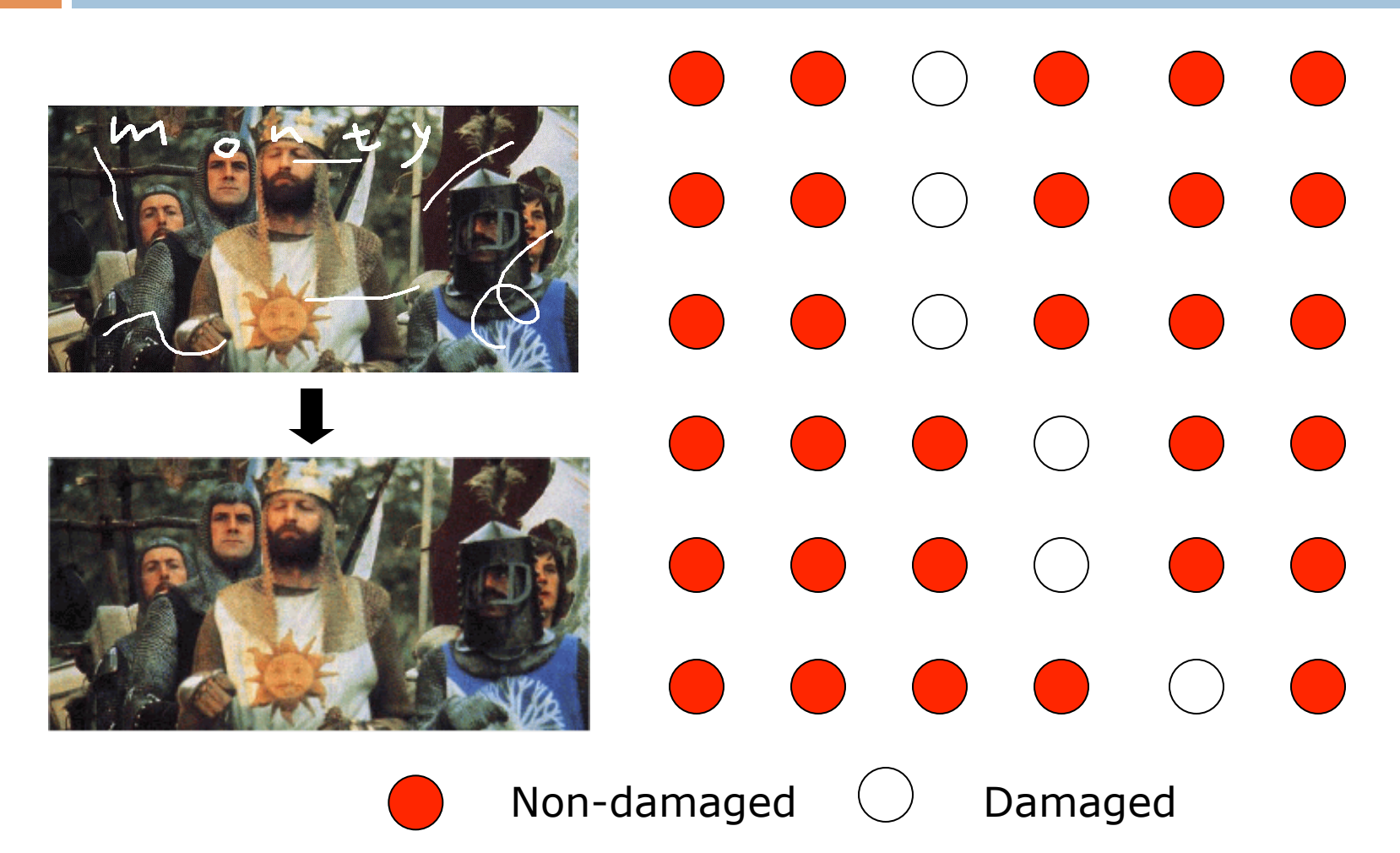

#### Scenario III: Image Warping

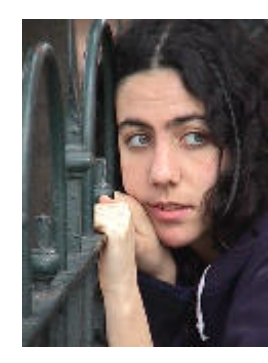

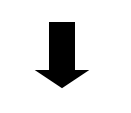

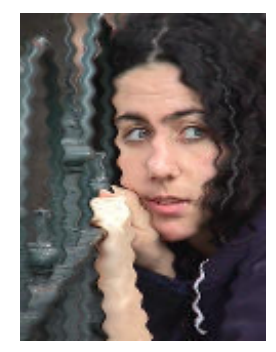

 $\bullet$   $\bullet$   $\bullet$  $\bullet$   $\bullet$   $\bullet$   $\bullet$  $\bullet$   $\bullet$   $\bullet$  $\bullet$   $\bullet$   $\bullet$  $\bullet$   $\bullet$   $\bullet$   $\bullet$  $\bullet$   $\bullet$   $\bullet$  $\bullet$   $\bullet$   $\bullet$  $\bullet$   $\bullet$   $\bullet$ 

- 9
- Introduction
	- What is image interpolation?
	- Why do we need it?
- Interpolation Techniques
	- 1D linear interpolation (elementary algebra)
	- $-2D = 2$  sequential 1D (divide-and-conquer)
	- Directional(adaptive) interpolation\*
- Interpolation Applications
	- Digital zooming (resolution enhancement)
	- Image inpainting (error concealment)
	- Geometric transformations

## Upsampling

- $\Box$  This image is too small for this screen:
- How can we make it 10 times as big?
- $\Box$  Simplest approach: repeat each row and column 10 times  $\Box$  ("Nearest neighbor interpolation")

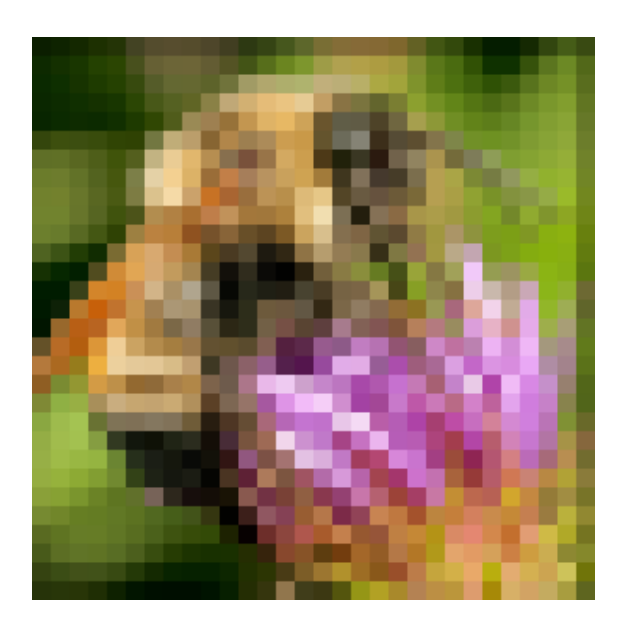

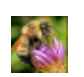

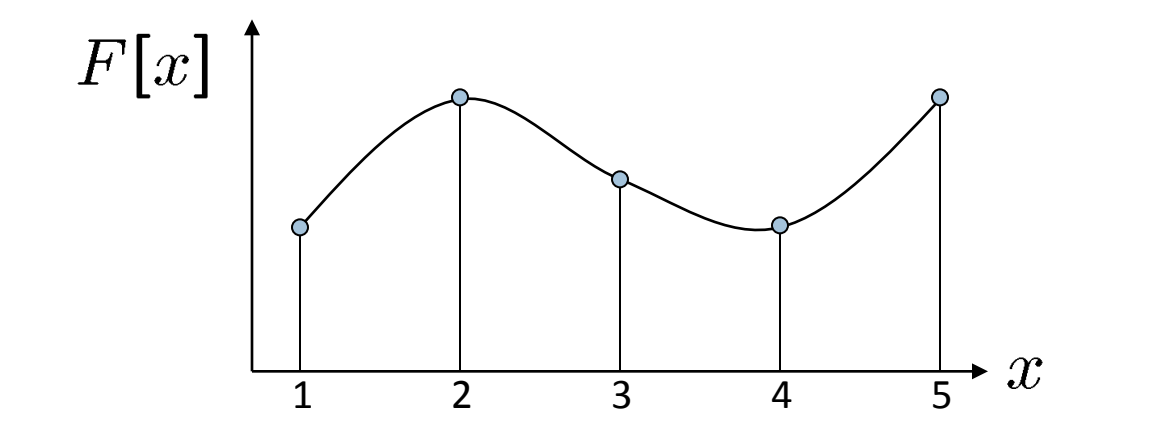

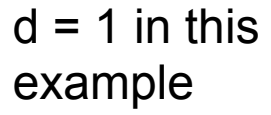

Recall how a digital image is formed

 $F[x, y] =$ quantize{ $f(xd, yd)$ }

- It is a discrete point-sampling of a continuous function  $\bullet$
- If we could somehow reconstruct the original function, any new  $\bullet$ image could be generated, at any resolution and scale

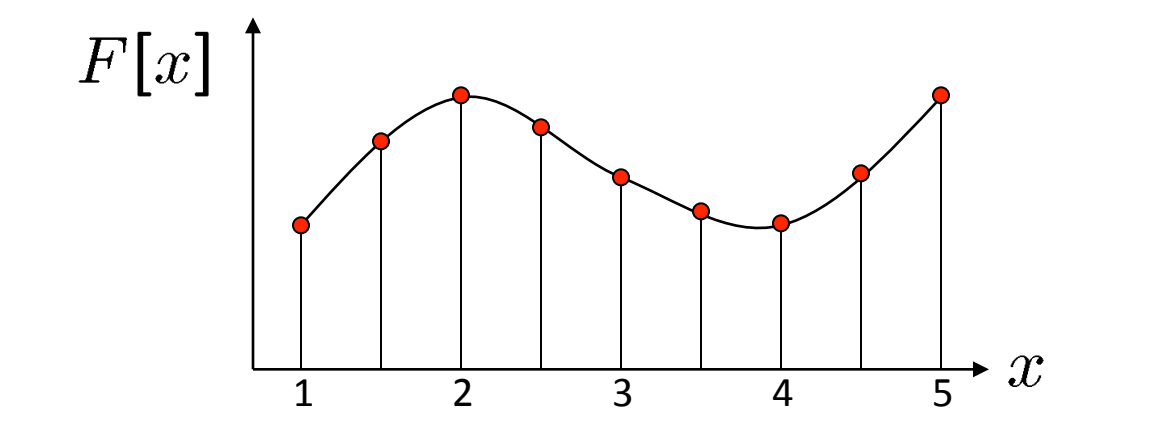

 $d = 1$  in this example

Recall how a digital image is formed

 $F[x, y] =$ quantize{ $f(xd, yd)$ }

- It is a discrete point-sampling of a continuous function  $\bullet$
- If we could somehow reconstruct the original function, any new  $\bullet$ image could be generated, at any resolution and scale

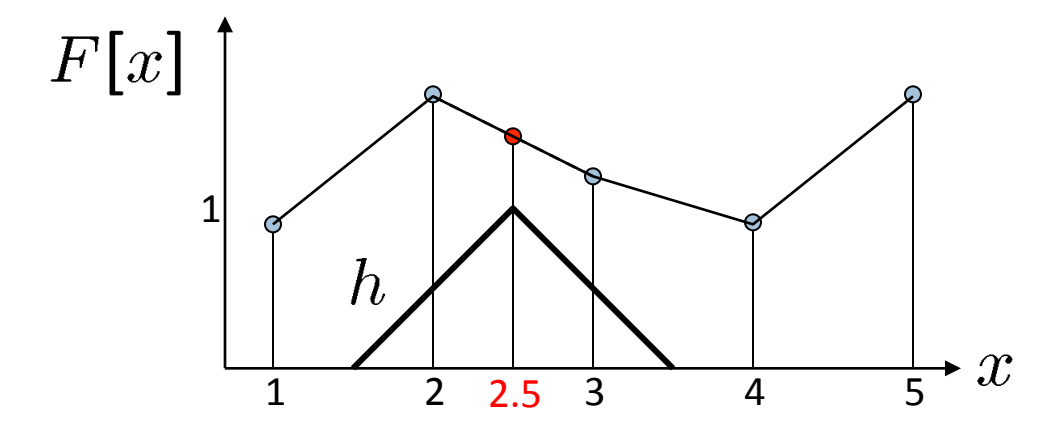

 $d = 1$  in this example

- What if we don't know  $f$ ?
	- Guess an approximation:  $\tilde{f}$
	- Can be done in a principled way: filtering  $\bullet$
	- Convert  $F$  to a continuous function:  $f_F(x) = F(\frac{x}{d})$  when  $\frac{x}{d}$  is an integer, 0 otherwise
	- Reconstruct by convolution with a reconstruction filter,  $h$

$$
\tilde{f}=h*f_F
$$

Adapted from: S. Seitz

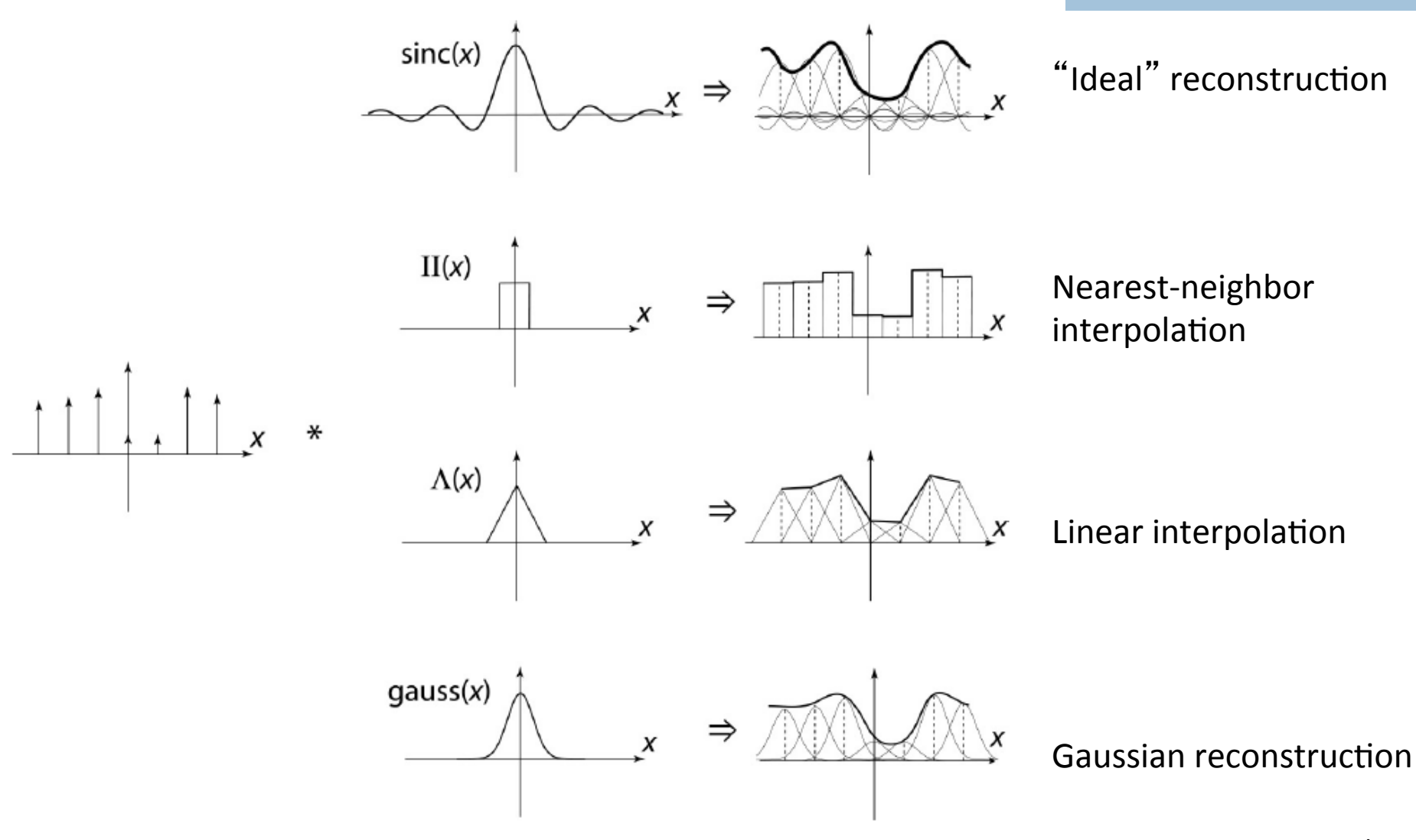

Source: B. Curless

#### Ideal reconstruction

#### 15

#### IMAGE INTERPOLATION ALGORITHMS 3.13

A digital image  $f(n_1, n_2)$  may be thought of as a sampled region of an analog image  $f(x, y)$  having continuous coordinates x, y:

$$
f(n_1, n_2) = f(x, y) \mid_{x = n_1 T_1, y = n_2 T_2}
$$
 (3.13.1)

as has already been described in Chapter 1.  $T_1, T_2$  are the sampling intervals along the x, y axes. If the analog image  $f(x, y)$  is band-limited:

$$
F(\Omega_1, \Omega_2) = 0 \text{ for } |\Omega_1| \geq \frac{\pi}{T_1}, |\Omega_2| \geq \frac{\pi}{T_2} \tag{3.13.2}
$$

and the sampling frequencies are above the Nyquist frequencies, it can be recovered from the sampled image  $f(n_1, n_2)$  by using the sinc interpolation formula [DUD84]:

$$
f(x,y) = \sum_{n_1 = -\infty}^{\infty} \sum_{n_2 = -\infty}^{\infty} f(n_1, n_2) \frac{\sin \frac{\pi}{T_1}(x - n_1 T_1)}{\frac{\pi}{T_1}(x - n_1 T_1)} \frac{\sin \frac{\pi}{T_2}(y - n_2 T_2)}{\frac{\pi}{T_2}(y - n_2 T_2)} \quad (3.13.3)
$$

#### Ideal reconstruction

16

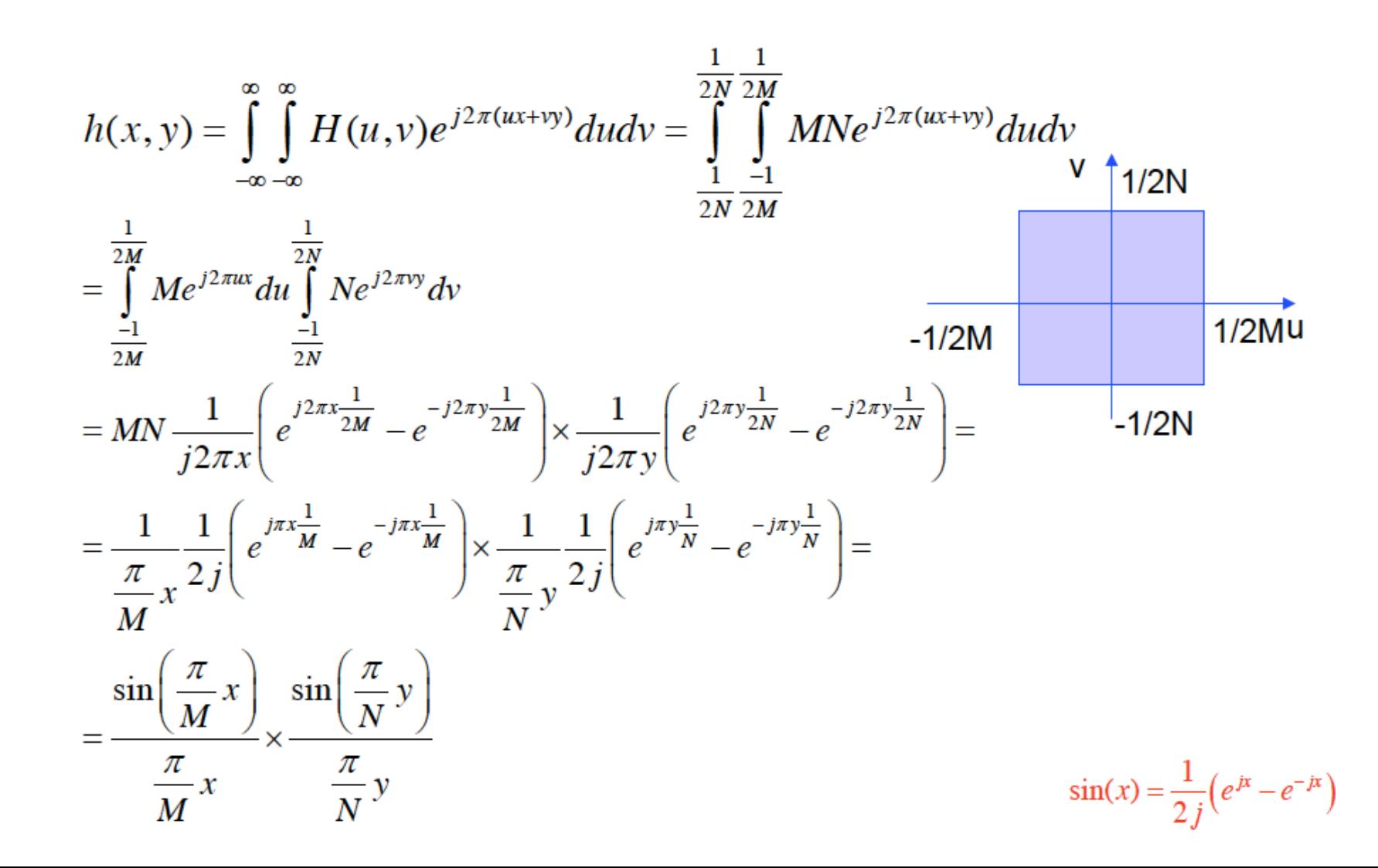

#### Ideal reconstruction

 $M_2 \leq n_2 \leq M_2$  can be used for digital image interpolation. However, sinc interpolation is seldom used in practical applications, due to increased computational complexity in sinc function calculation. Interpolation (3.13.3) is essentially a convolution operation with a low-pass filter  $h(x, y)$  (sinc function). Other low-pass filters can be used instead. The rectangular window

#### Original image:  $\mathbb{R}$  x 10

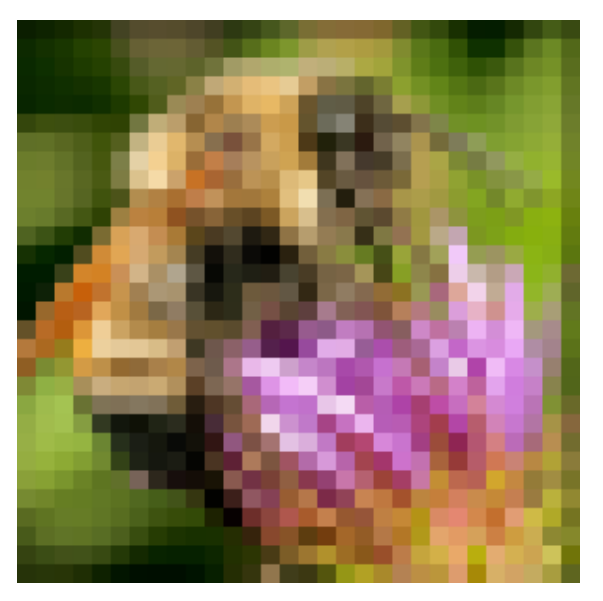

Nearest-neighbor interpolation

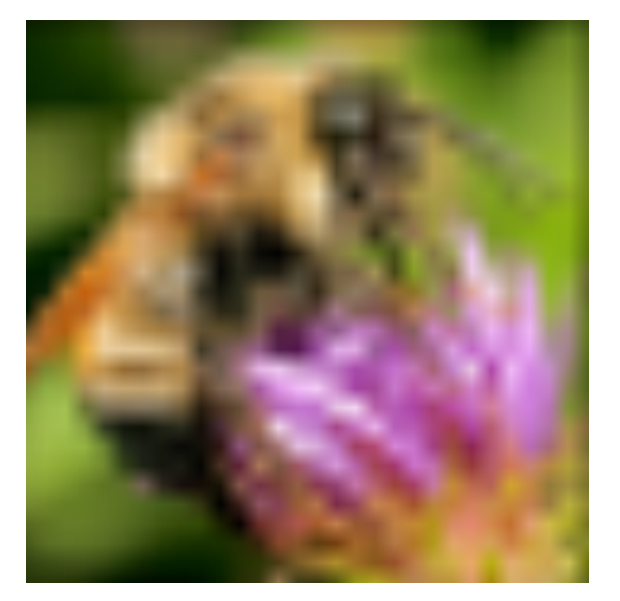

**Bilinear interpolation** 

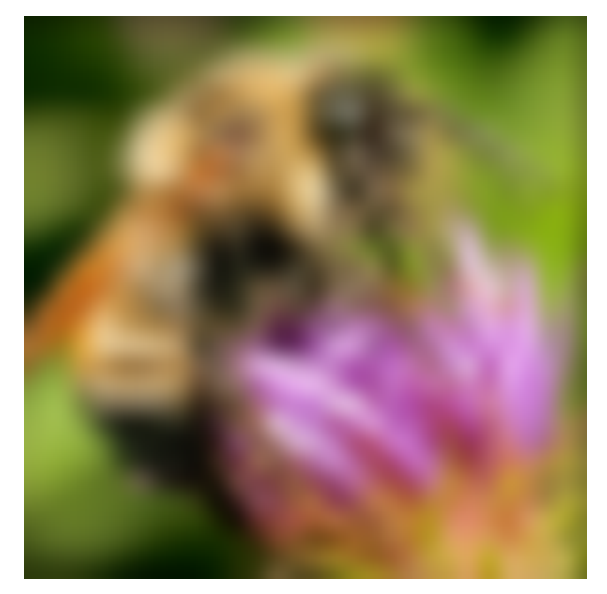

**Bicubic interpolation** 

#### 1D Zero-order (Replication)

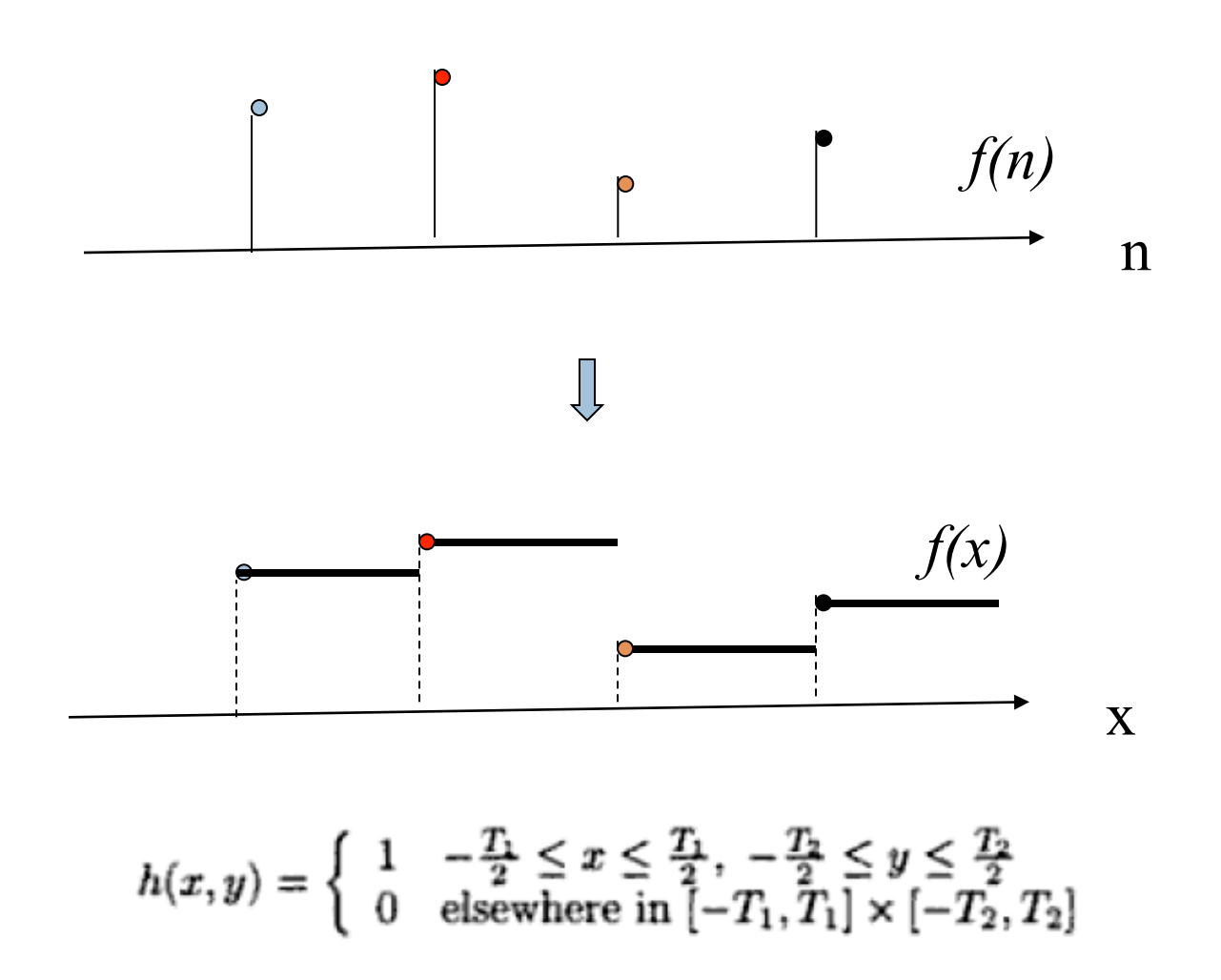

#### 1D First-order Interpolation (Linear)

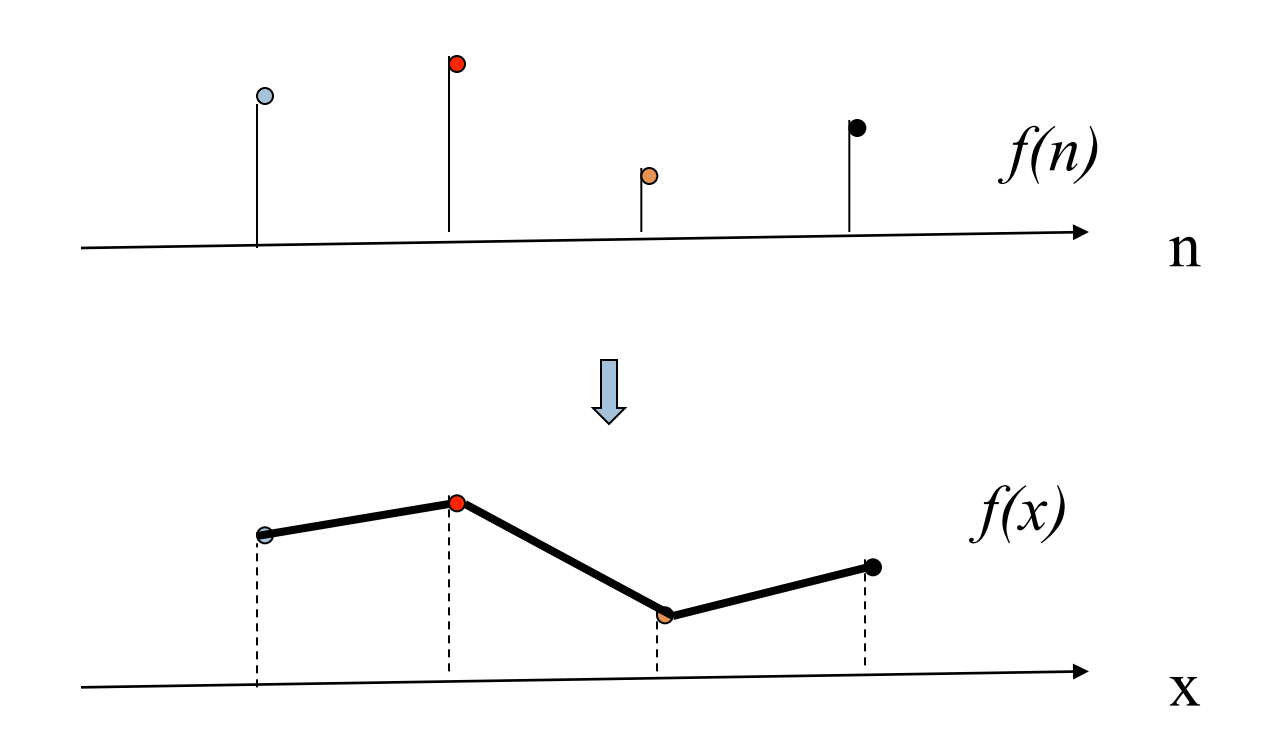

## Linear Interpolation Formula

21

Heuristic: the closer to a pixel, the higher weight is assigned Principle: line fitting to polynomial fitting (analytical formula)

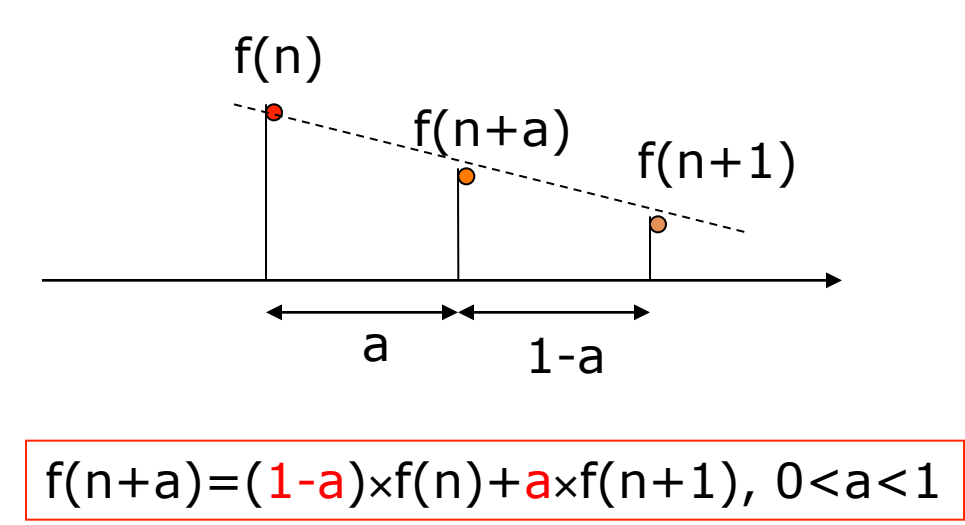

Note: when a=0.5, we simply have the average of two

## Numerical Examples

 $f(n)$ =[0,120,180,120,0]  $f(x)$ =[0,60,120,150,180,150,120,60,0], x=n/2 Interpolate at 1/2-pixel Interpolate at 1/3-pixel

 $f(x)$ =[0,20,40,60,80,100,120,130,140,150,160,170,180,...], x=n/6

#### 1D Third-order Interpolation (Cubic)\*

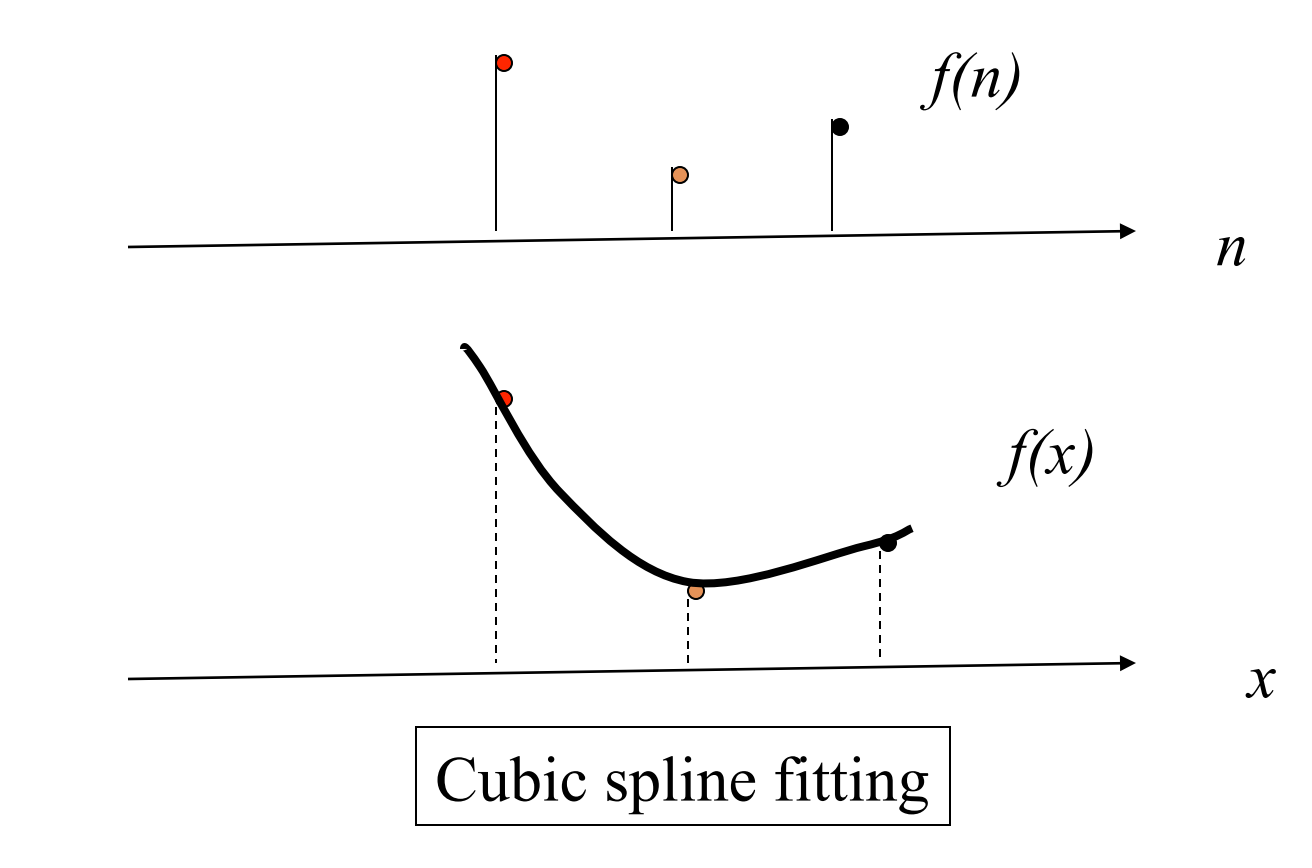

http://en.wikipedia.org/wiki/Spline\_interpolation

## From 1D to 2D

• Engineers' wisdom: divide and conquer

• 2D interpolation can be decomposed into two sequential 1D interpolations.

•The ordering does not matter (row-column = column-row)

• Such separable implementation is not optimal but enjoys low computational complexity

"If you don't know how to solve a problem, there must be a related but easier problem you know how to solve. See if you can reduce the problem to the easier one." - rephrased from G. Polya's "How to Solve It"

#### Graphical Interpretation of Interpolation at Half-pel

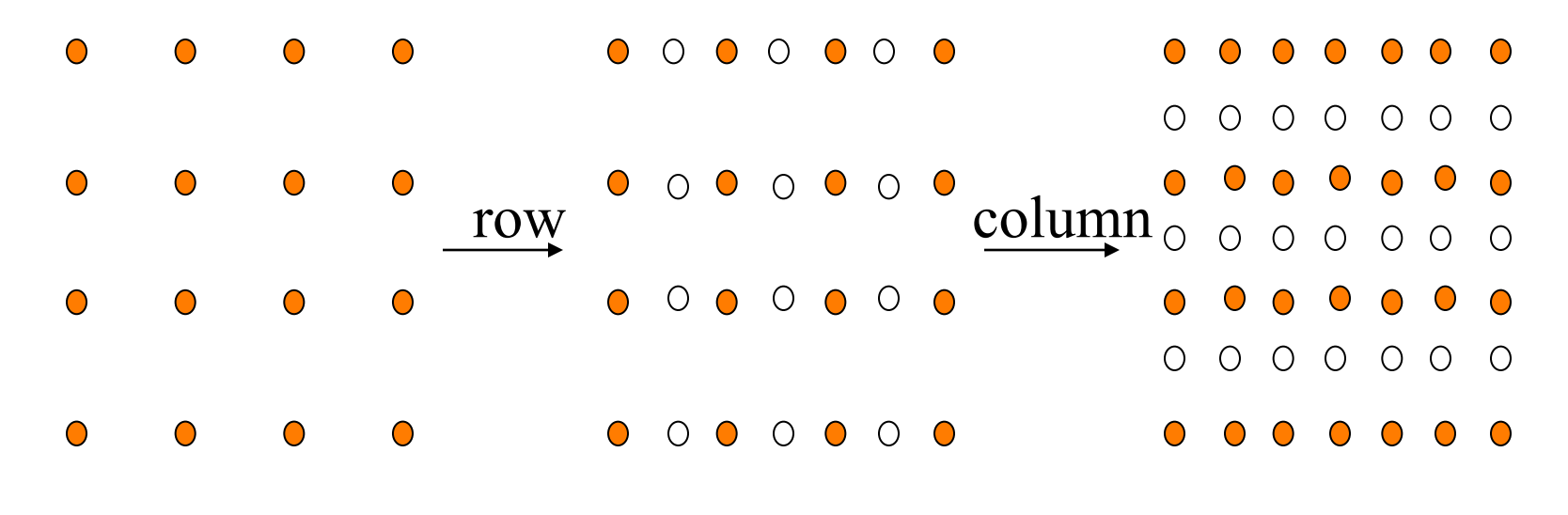

 $f(m,n)$  g(m,n)

## Numerical Examples

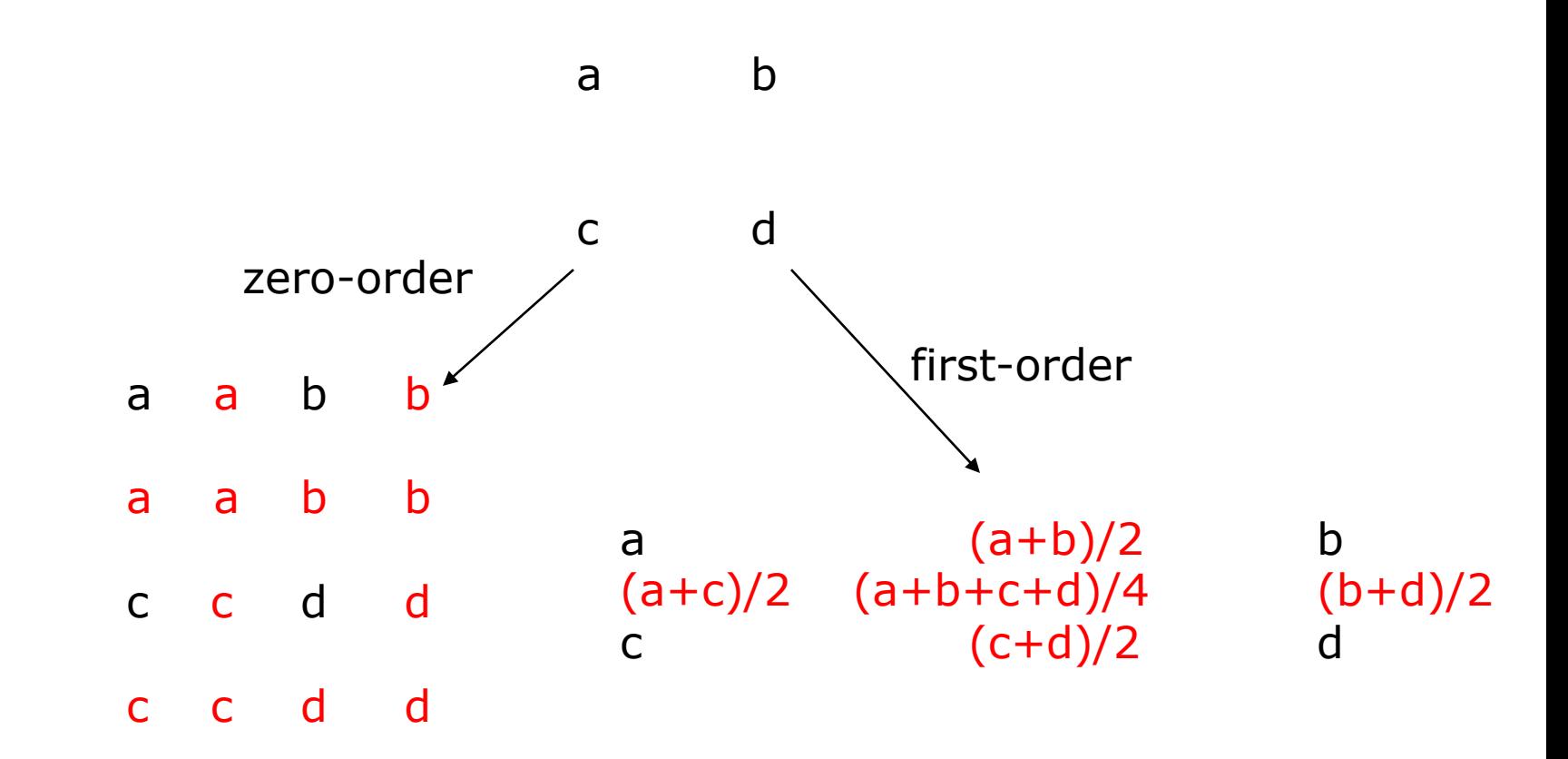

#### Numerical Examples (Con't)

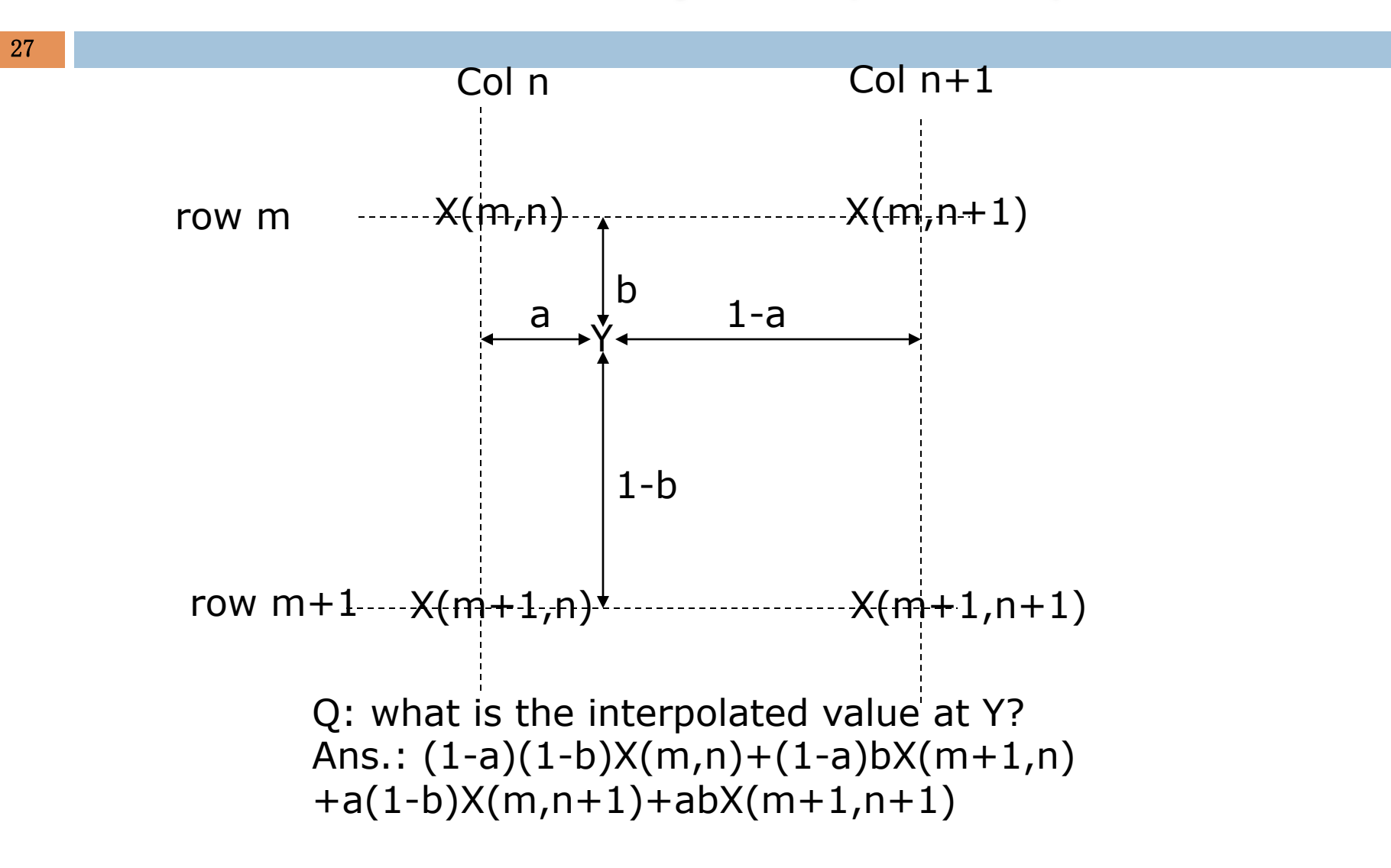

## Bicubic Interpolation\*

28

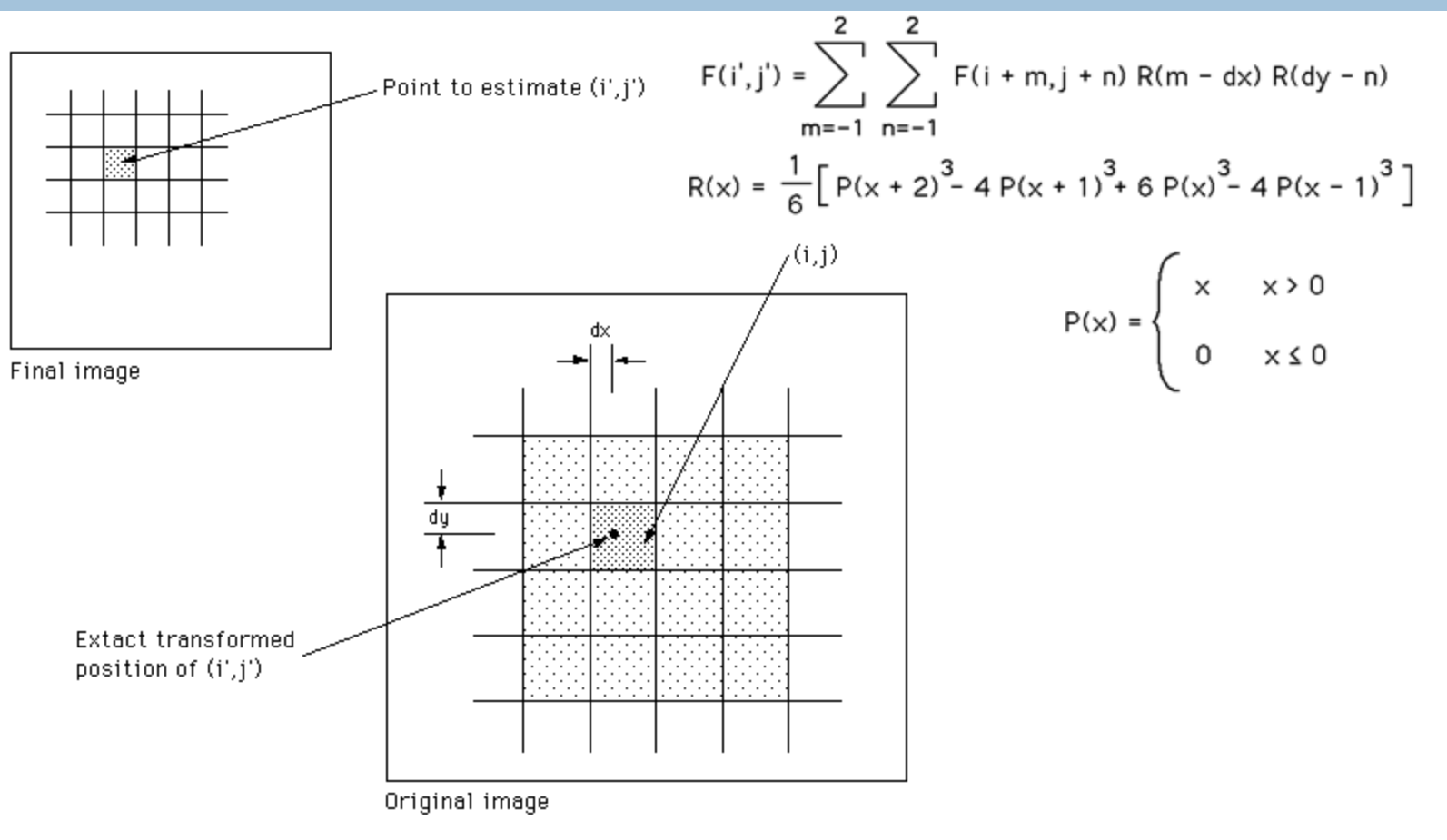

http://en.wikipedia.org/wiki/Bicubic\_interpolation

## Limitation with bilinear/bicubic

**Edge blurring** □ Jagged artifacts

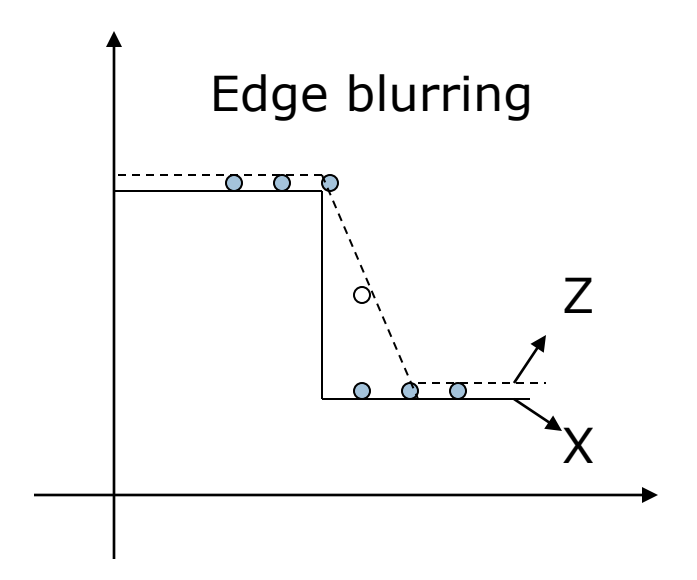

#### Jagged artifacts

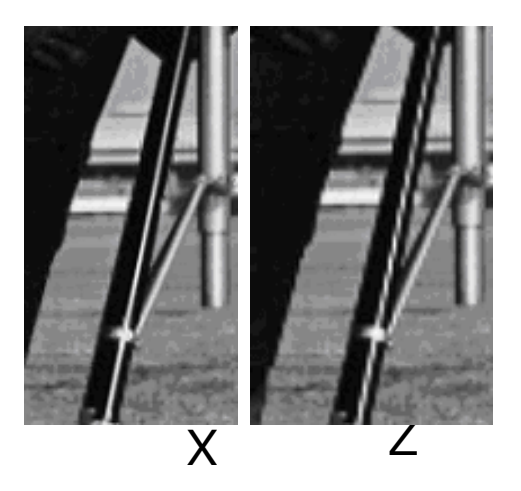

## Edge-Sensitive Interpolation

Step 1: interpolate the missing pixels along the diagonal

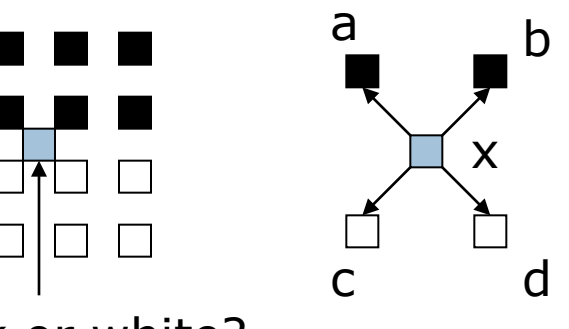

Since  $|a-c|=|b-d|$ 

x has equal probability of being black or white

black or white?

Step 2: interpolate the other half missing pixels

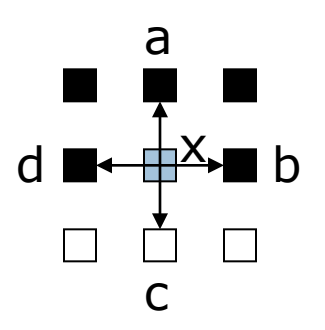

Since  $|a-c|>|b-d|$ 

 $x=(b+d)/2=black$ 

- Introduction
- Interpolation Techniques
	- 1D zero-order, first-order, third-order
	- 2D zero-order, first-order, third-order
	- Directional interpolation\*
- Interpolation Applications
	- Digital zooming (resolution enhancement)
	- Image inpainting (error concealment)
	- Geometric transformations (where your imagination can fly)

#### Pixel Replication

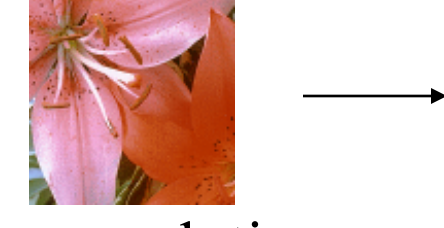

low-resolution image (100×100)

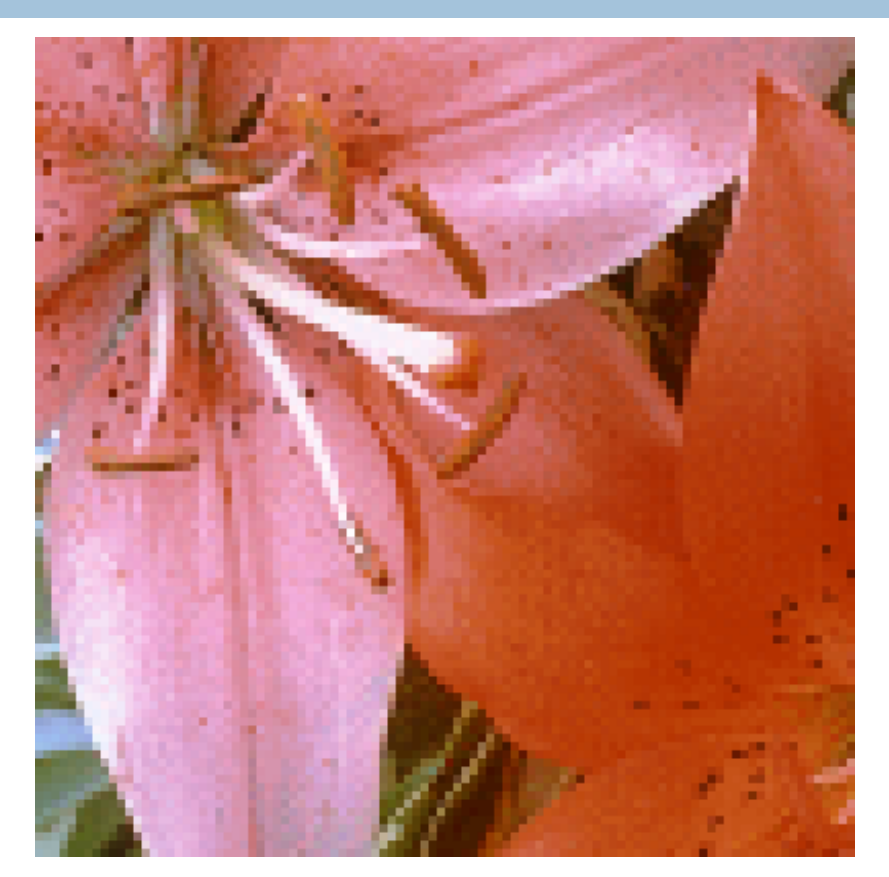

### Bilinear Interpolation

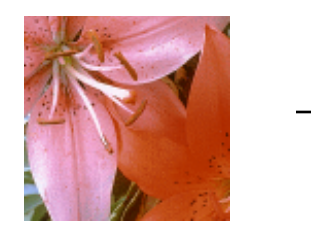

low-resolution image (100×100)

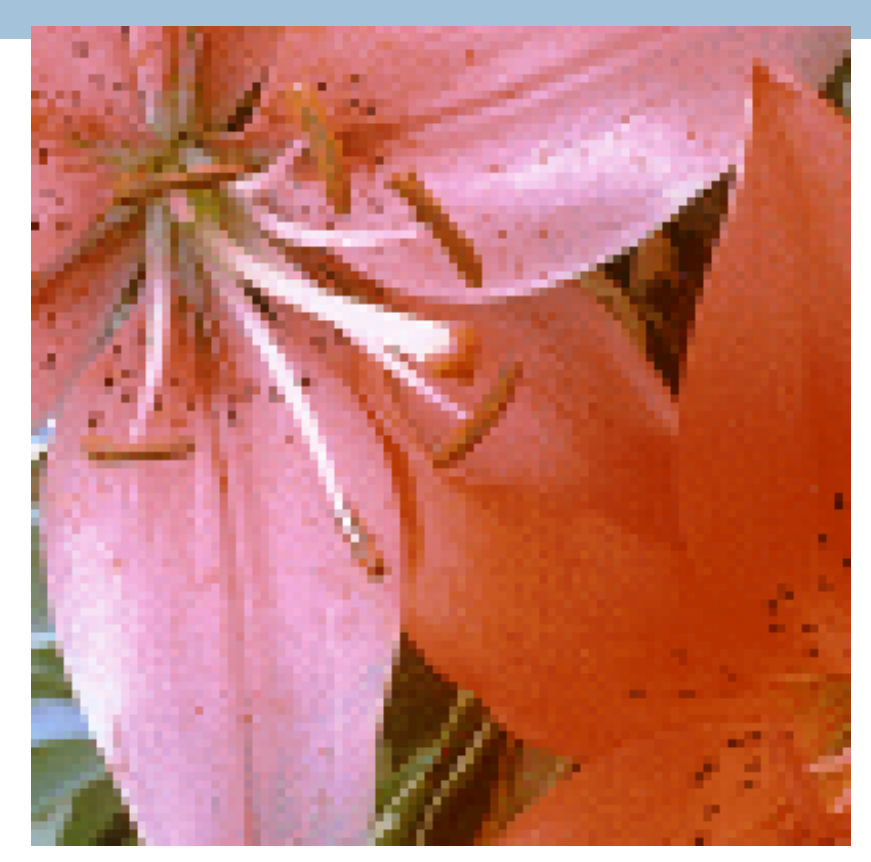

#### Bicubic Interpolation

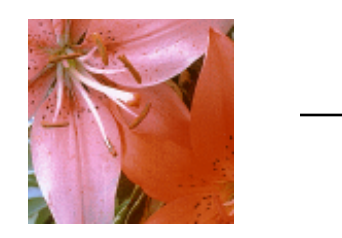

low-resolution image (100×100)

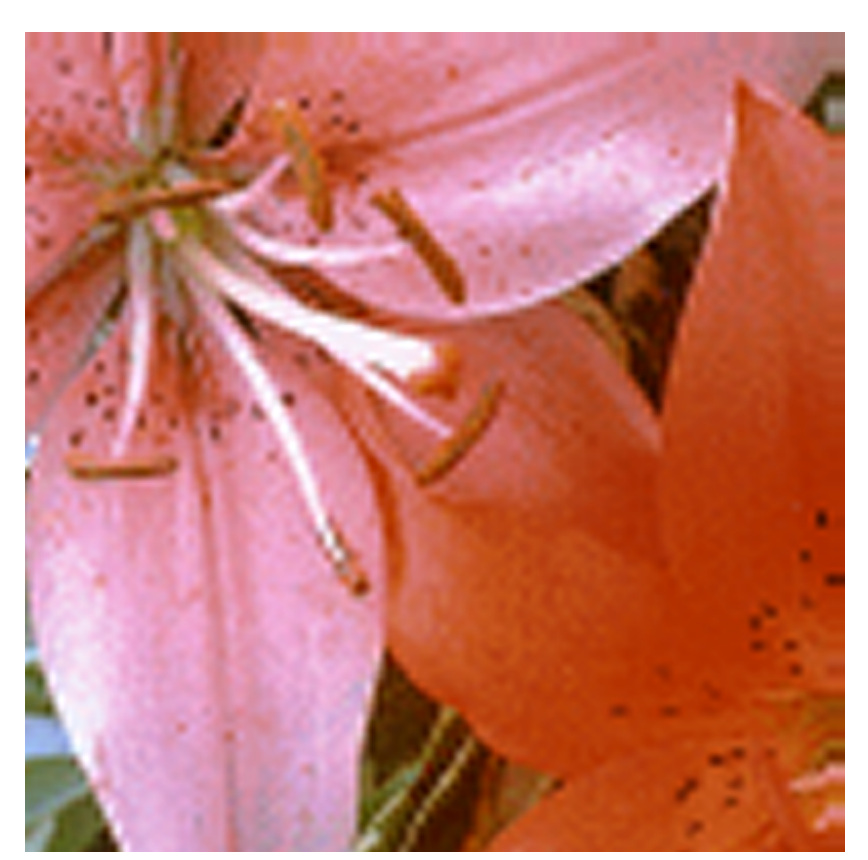

## Edge-Directed Interpolation Li&Orchard'2000)

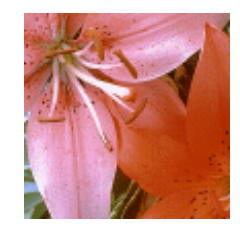

low-resolution image (100×100)

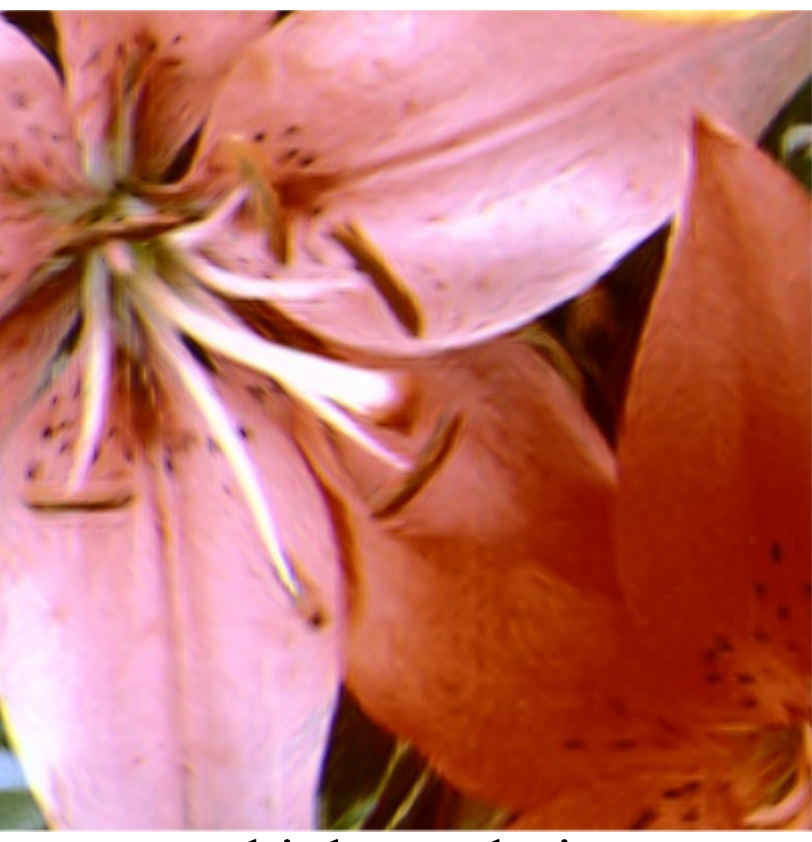

#### Image Demosaicing (Color-Filter-Array Interpolation)

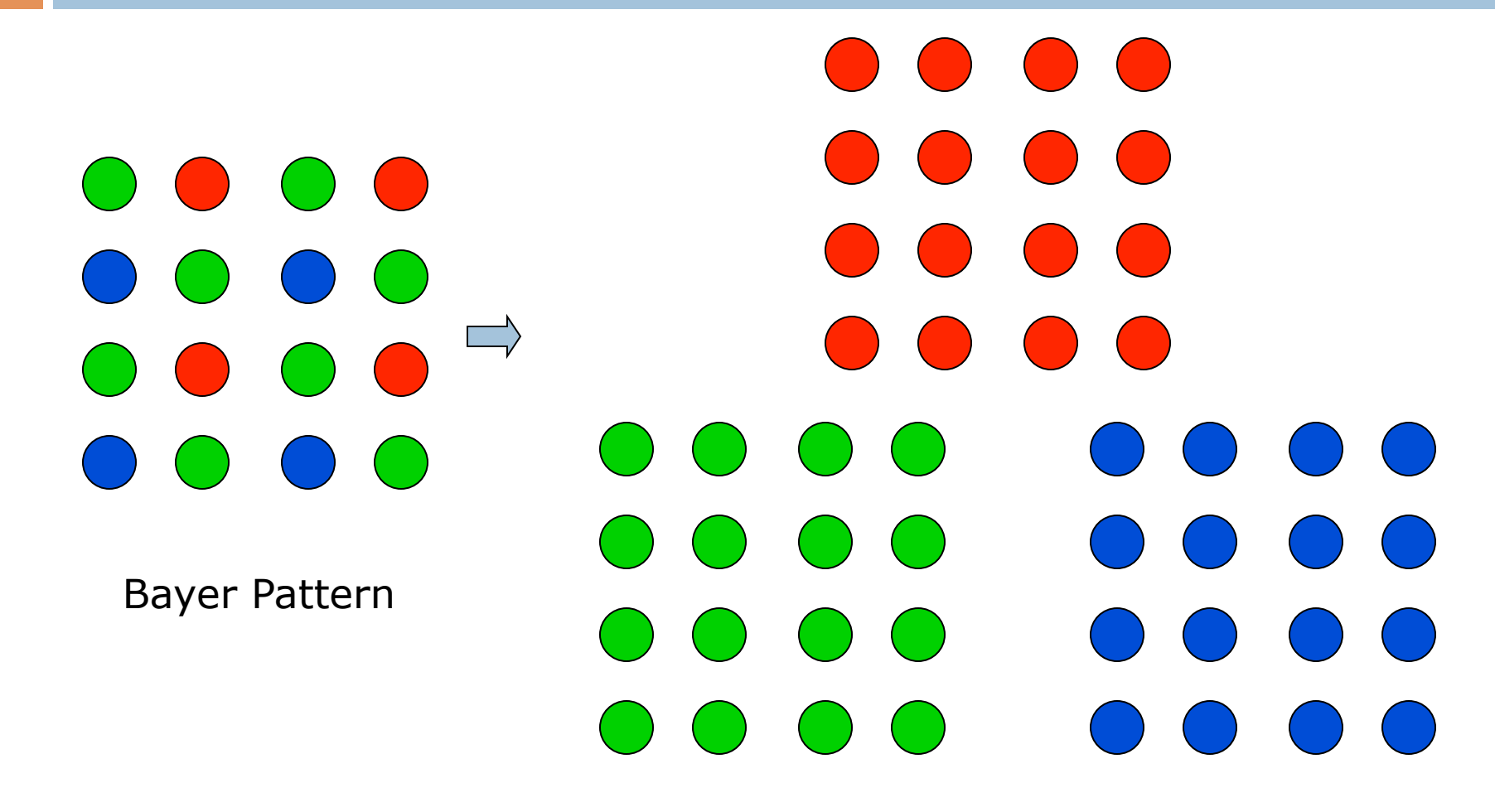

## Image Example

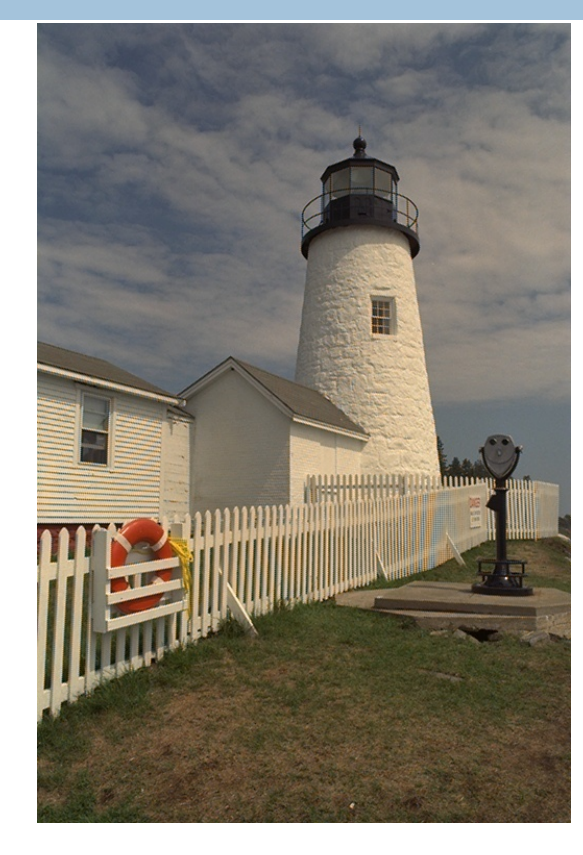

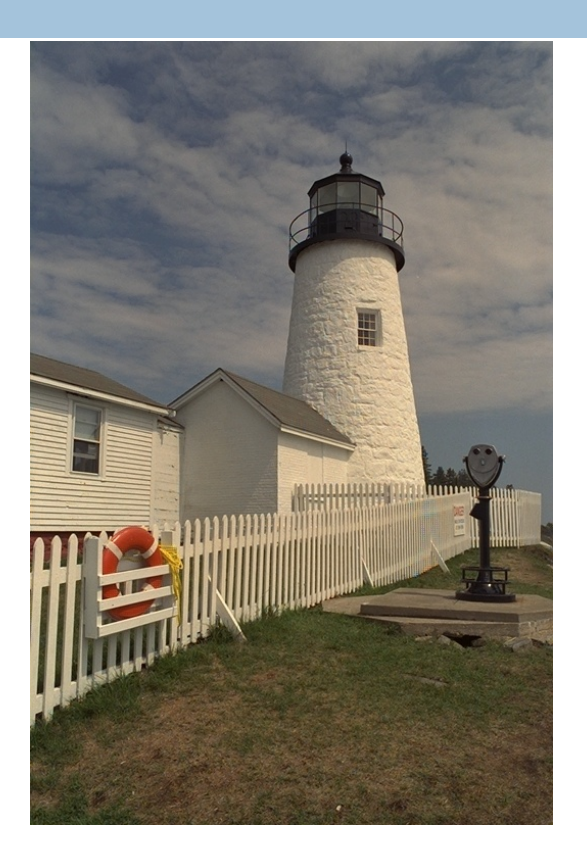

Ad-hoc CFA Interpolation Advanced CFA Interpolation

## Error Concealment\*

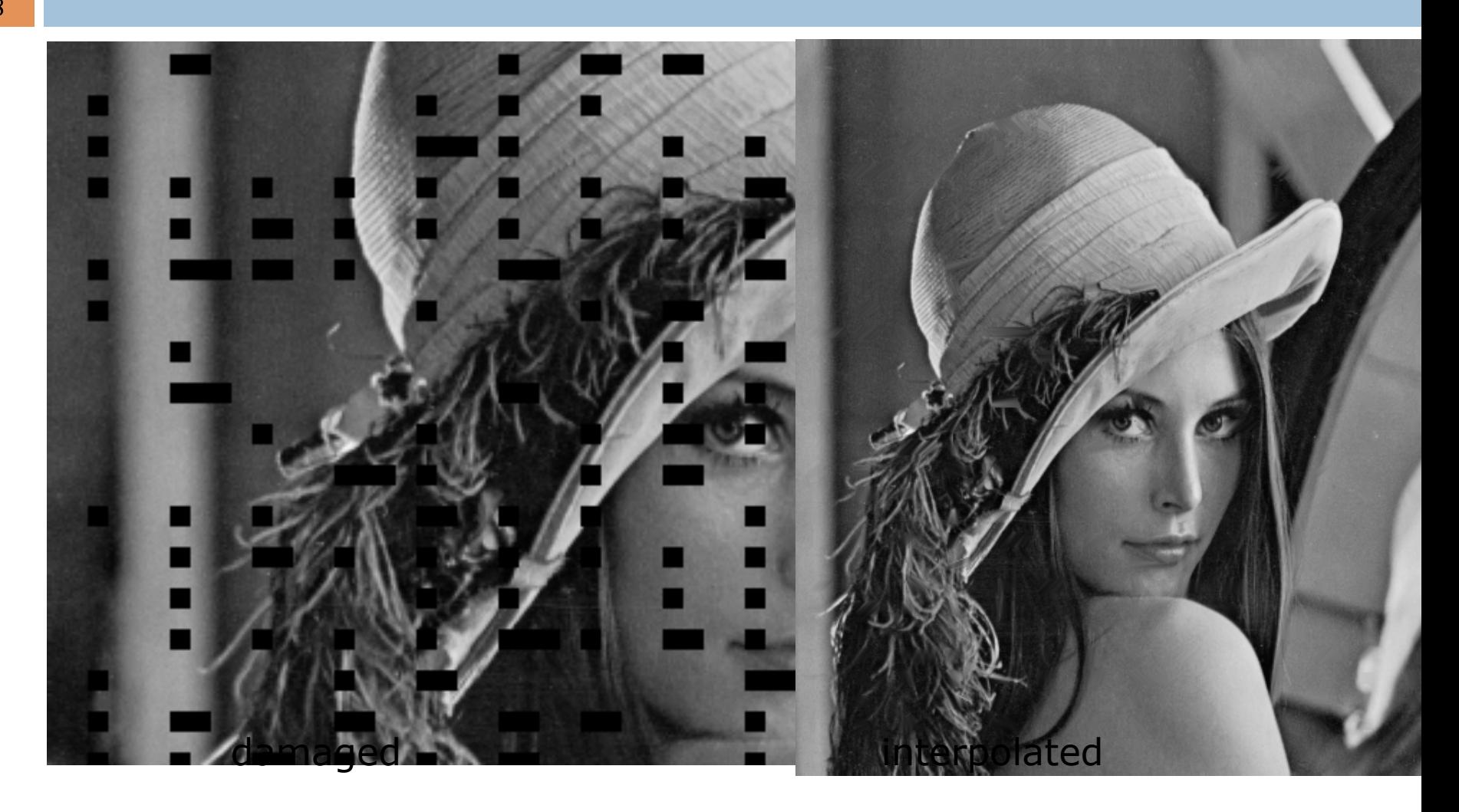

# Image Inpainting\*

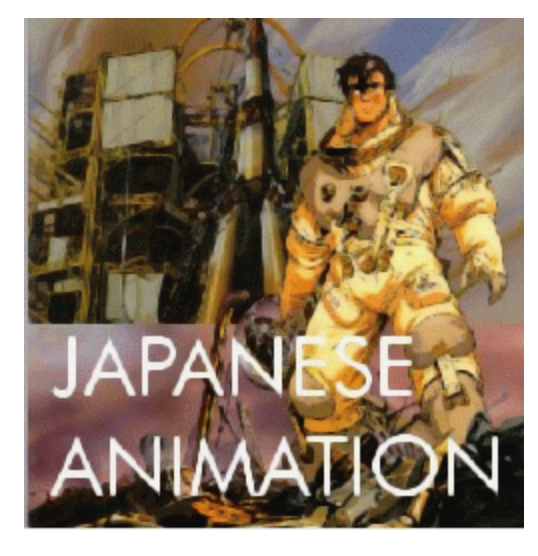

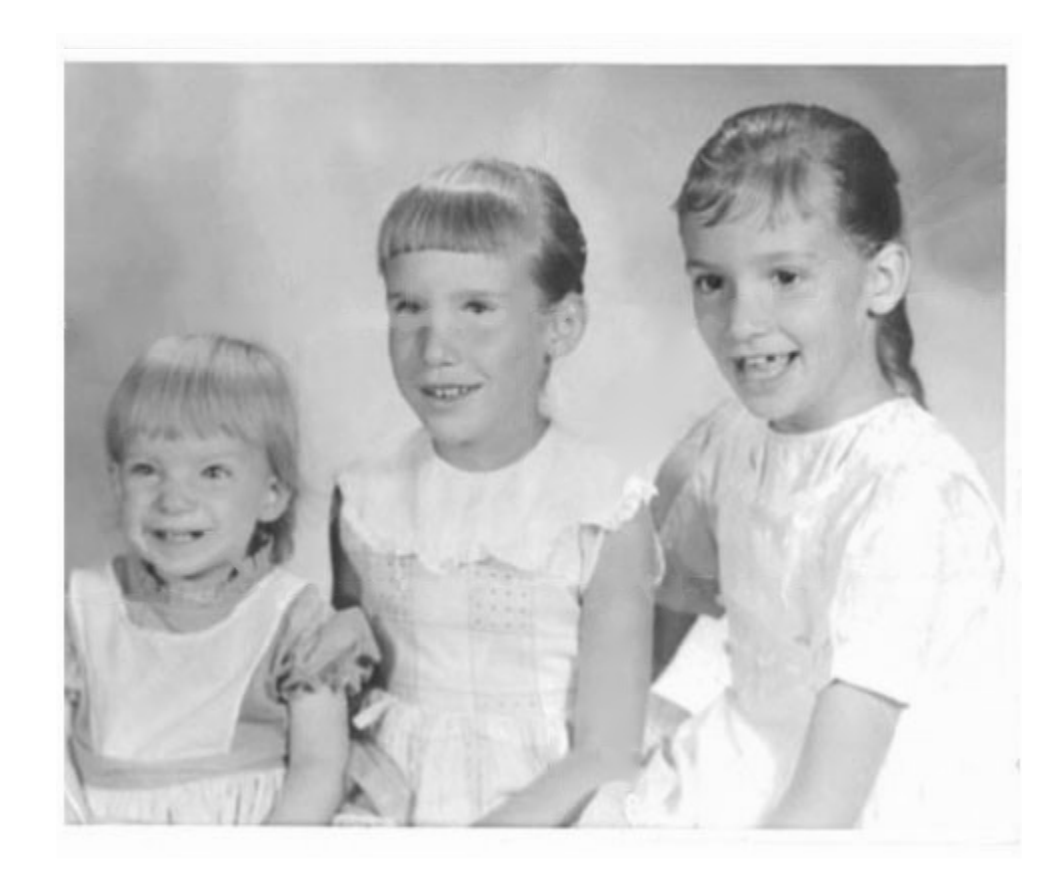

## Image Mosaicing\*

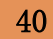

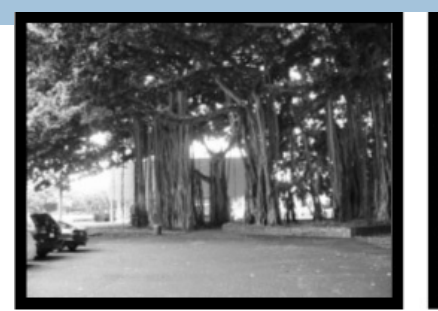

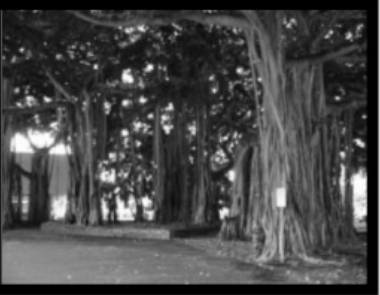

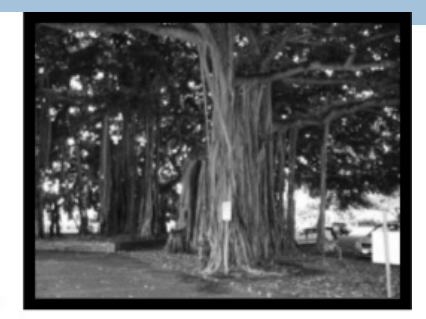

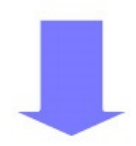

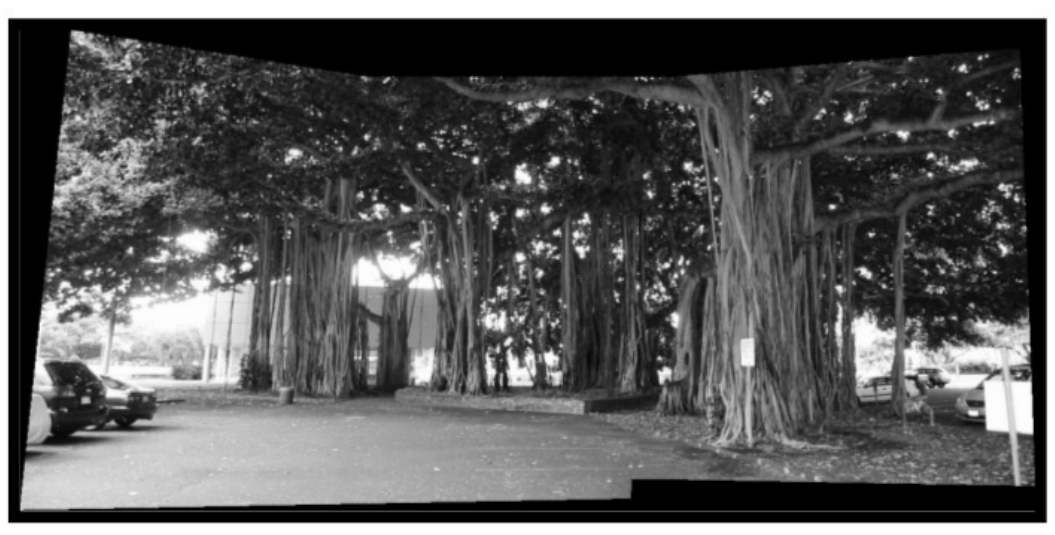

## Geometric Transformation

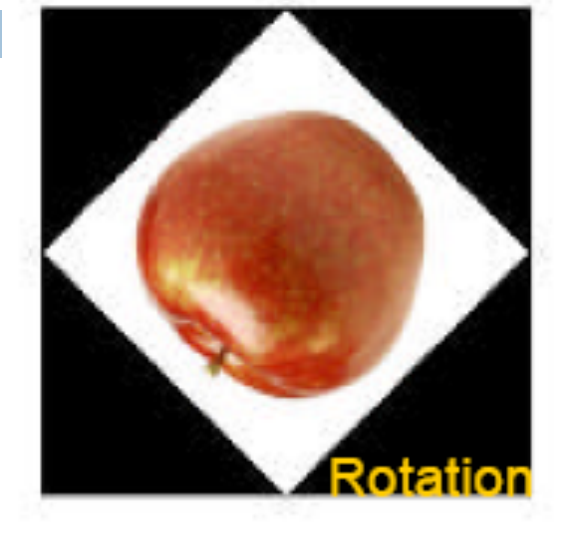

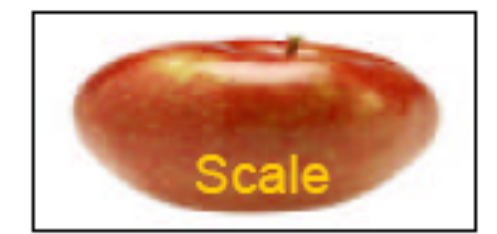

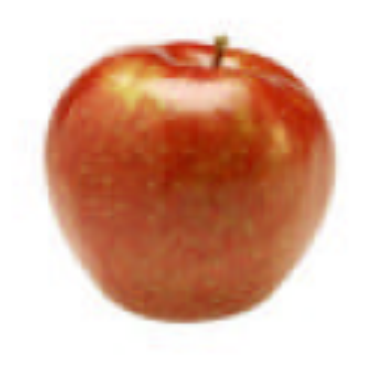

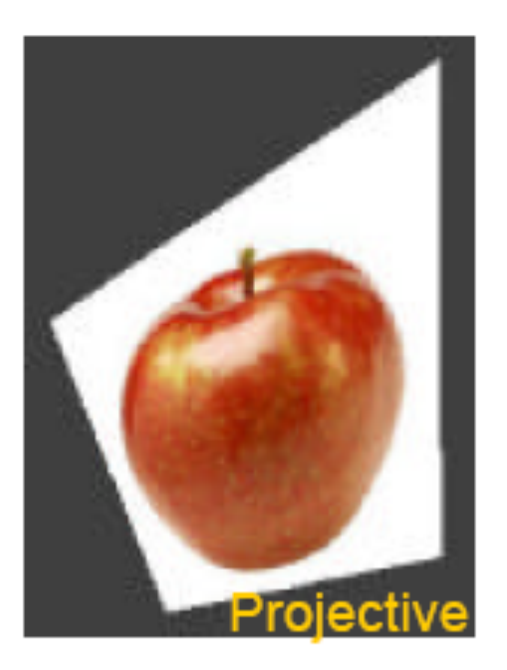

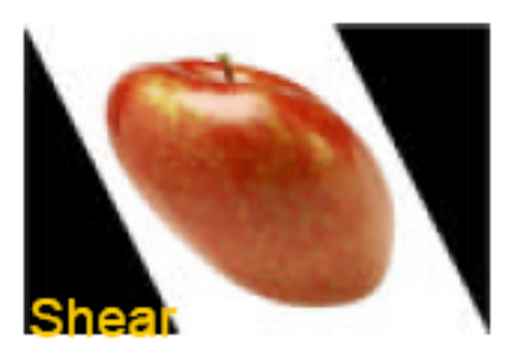

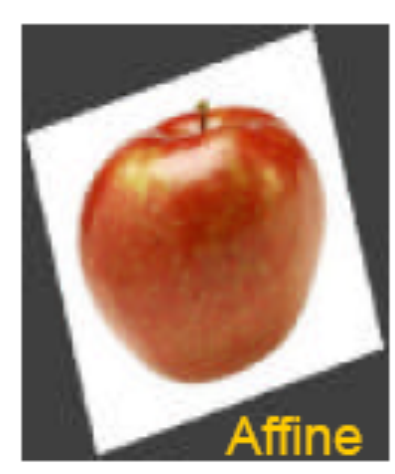

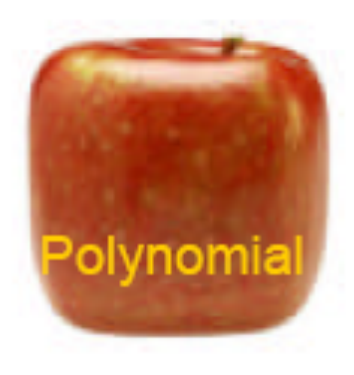

MATLAB functions: griddata, interp2, maketform, imtransform

## Basic Principle

- $(x,y) \rightarrow (x',y')$  is a geometric transformation
- $\Box$  We are given pixel values at  $(x,y)$  and want to interpolate the unknown values at  $(x',y')$
- $\Box$  Usually  $(x',y')$  are not integers and therefore we can use linear interpolation to guess their values

MATLAB implementation:  $z'$  =interp2(x,y,z,x',y',method);

## **Rotation**

43

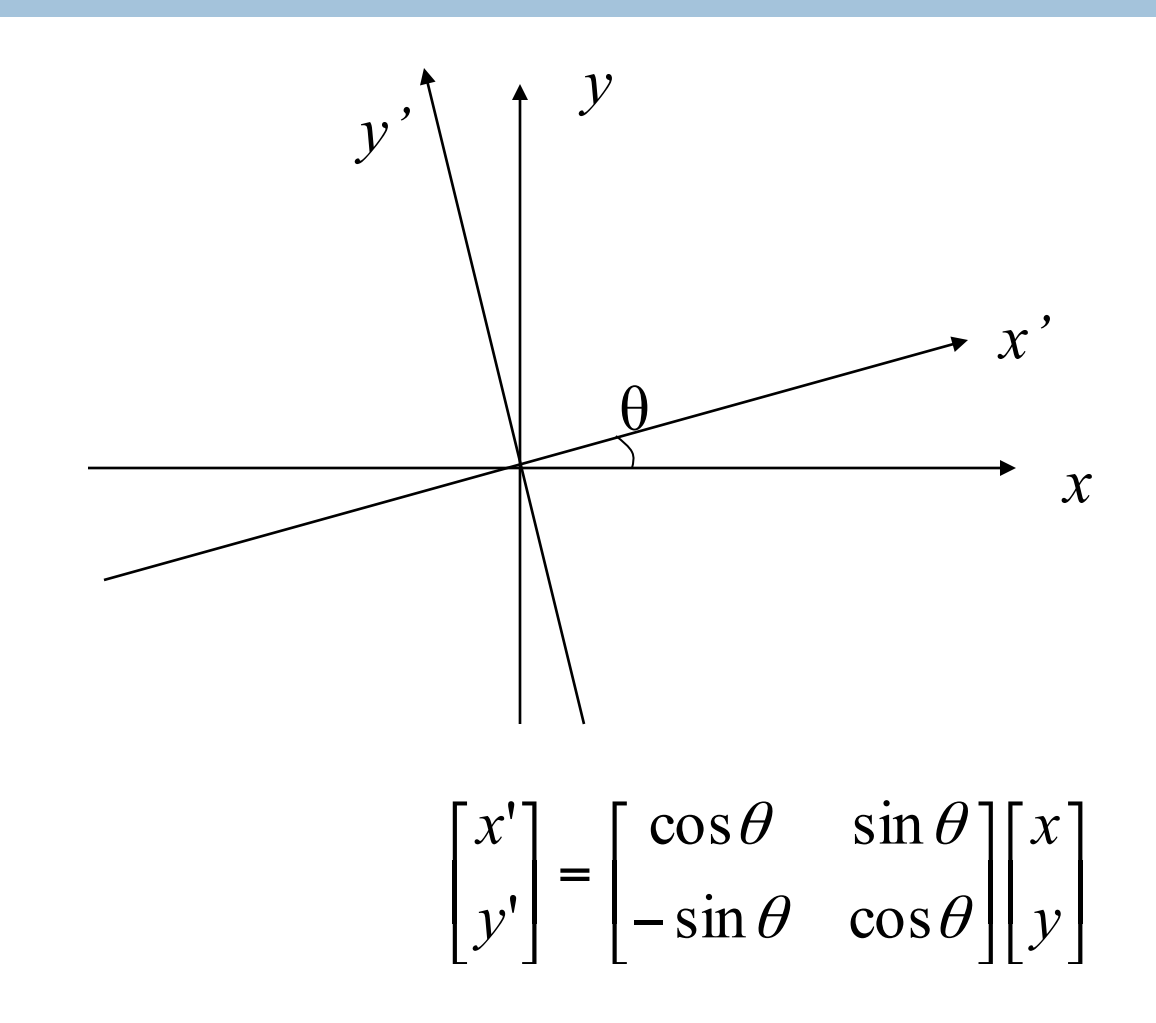

## MATLAB Example

```
z=imread('cameraman.tif');
```

```
% original coordinates 
[x,y]=meshgrid(1:256,1:256);
```

```
% new coordinates 
a=2; 
for i=1:256;for j=1:256; 
x1(i,j)=a^*x(i,j);y1(i,j=y(i,j)/a;end;end 
% Do the interpolation 
z1=interp2(x,y,z,x1,y1,'cubic');
```
#### **Rotation Example**

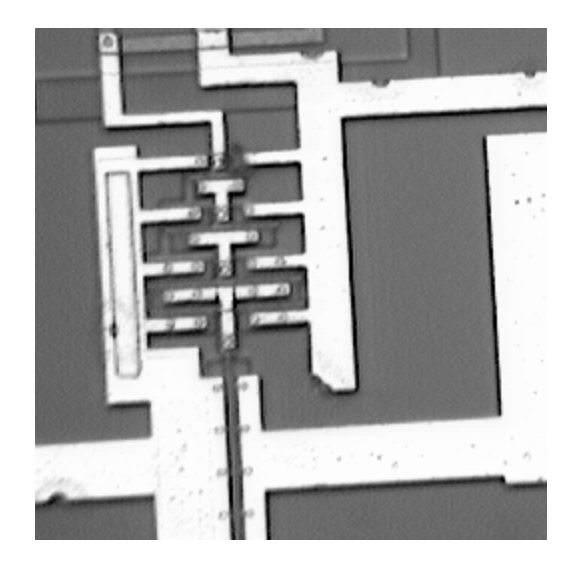

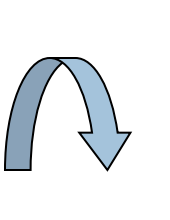

 $\theta = 3^{\circ}$ 

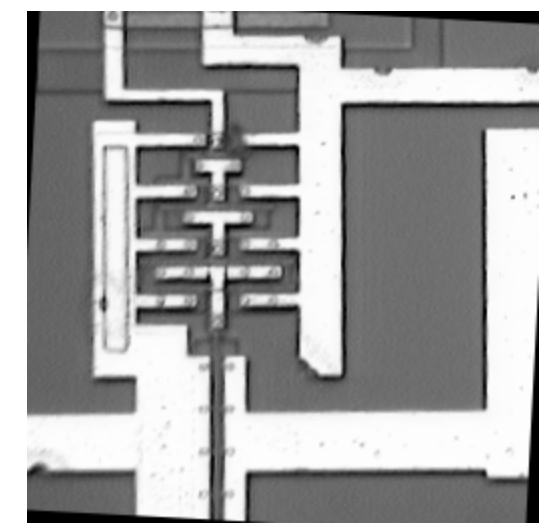

## **Scale**

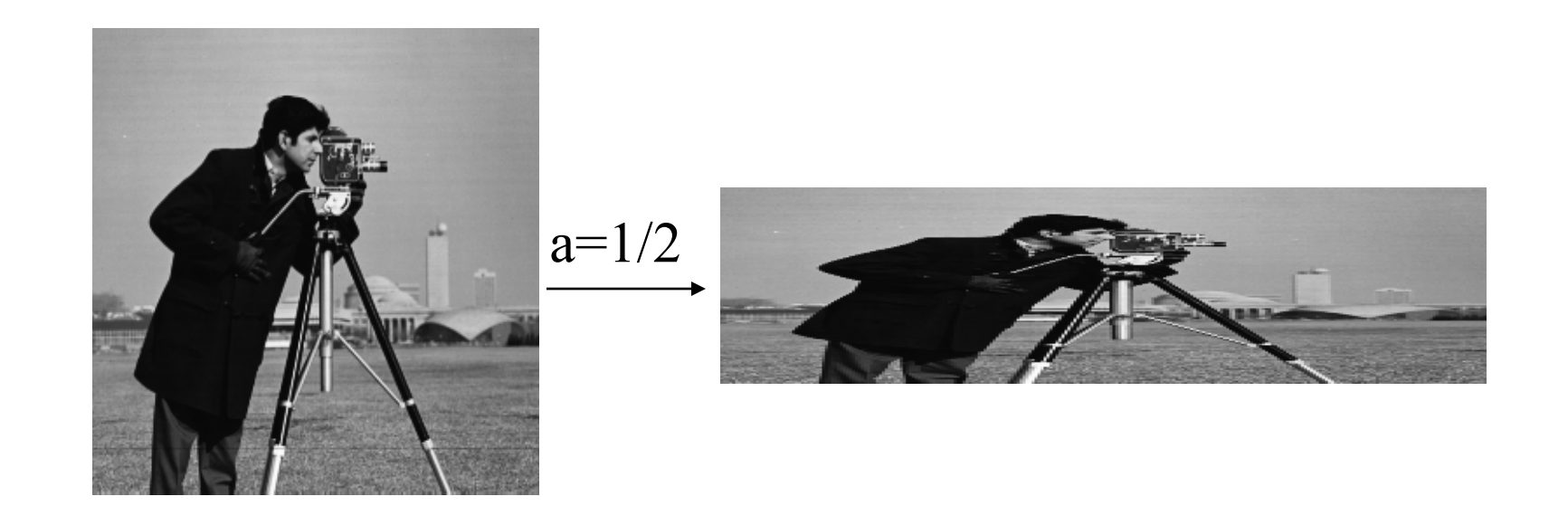

$$
\begin{bmatrix} x' \\ y' \end{bmatrix} = \begin{bmatrix} a & 0 \\ 0 & 1/a \end{bmatrix} \begin{bmatrix} x \\ y \end{bmatrix}
$$

## **Affine Transform**

47

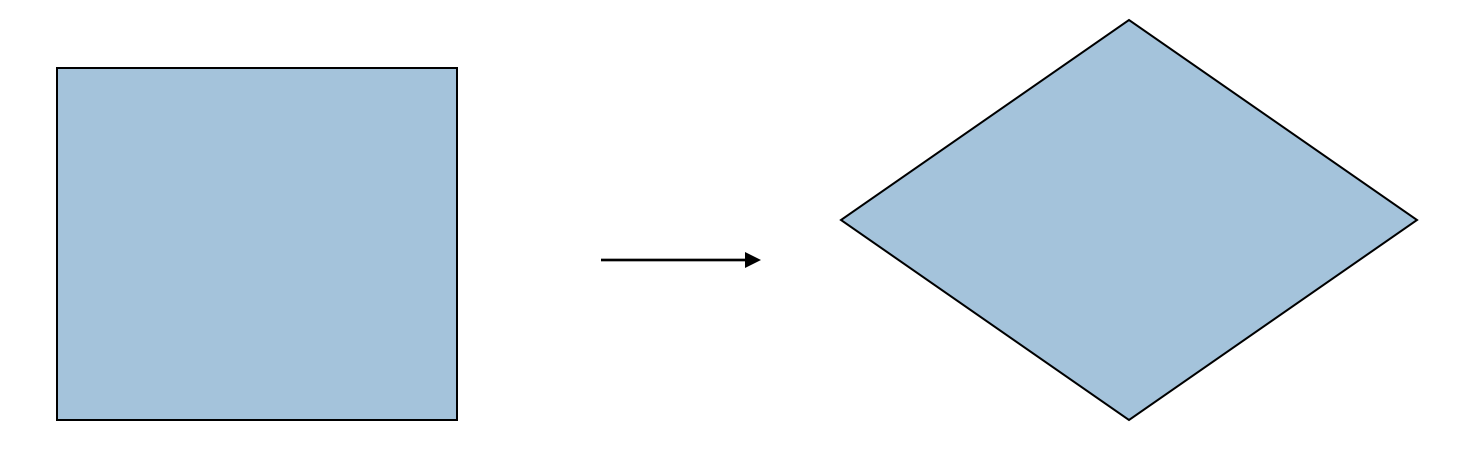

square

parallelogram

$$
\begin{bmatrix} x' \\ y' \end{bmatrix} = \begin{bmatrix} a_{11} & a_{12} \\ a_{21} & a_{22} \end{bmatrix} \begin{bmatrix} x \\ y \end{bmatrix} + \begin{bmatrix} d_x \\ d_y \end{bmatrix}
$$

#### **Affine Transform Example**

 $\begin{bmatrix} x' \\ y' \end{bmatrix} = \begin{bmatrix} .5 & 1 \\ .5 & -2 \end{bmatrix} \begin{bmatrix} x \\ y \end{bmatrix} + \begin{bmatrix} 0 \\ 1 \end{bmatrix}$ 

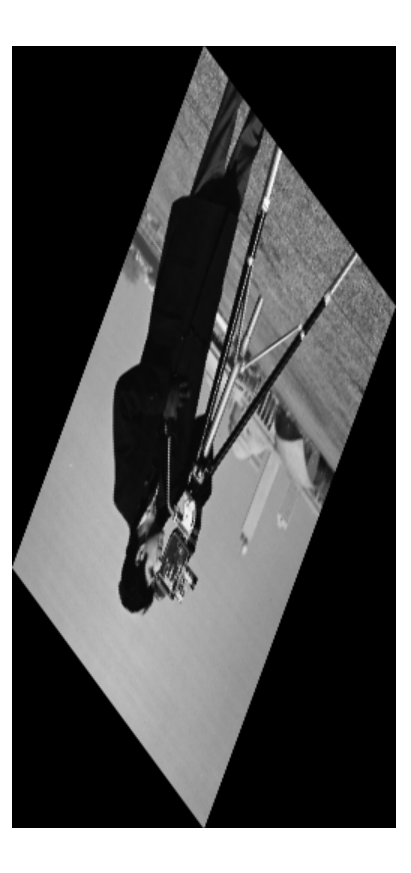

$$
\begin{bmatrix} x' \\ y' \end{bmatrix} = \begin{bmatrix} 1 & 0 \\ s & 1 \end{bmatrix} \begin{bmatrix} x \\ y \end{bmatrix} + \begin{bmatrix} d_x \\ d_y \end{bmatrix}
$$

square

parallelogram

![](_page_48_Figure_3.jpeg)

![](_page_48_Figure_4.jpeg)

## Shear

#### **Shear Example**

![](_page_49_Picture_2.jpeg)

$$
\begin{bmatrix} x' \\ y' \end{bmatrix} = \begin{bmatrix} 1 & 0 \\ .5 & 1 \end{bmatrix} \begin{bmatrix} x \\ y \end{bmatrix} + \begin{bmatrix} 0 \\ 1 \end{bmatrix}
$$

## Projective Transform

![](_page_50_Figure_1.jpeg)

#### Projective Transform Example

![](_page_51_Picture_2.jpeg)

 $[0\ 0; 1\ 0; 1\ 1; 0\ 1] \rightarrow [4\ 2; -8\ -3; -3\ -5; 6\ 3]$ 

## **Polar Transform**

53

![](_page_52_Figure_2.jpeg)

## **Iris Image Unwrapping**

 $\mathsf{r}$ 

 $\theta$ 

## Use Your Imagination

 $r \rightarrow$  sqrt $(r)$ 

![](_page_54_Figure_2.jpeg)

http://astronomy.swin.edu.au/~pbourke/projection/imagewarp/

55

## Free Form Deformation

![](_page_55_Figure_2.jpeg)

Seung-Yong Lee et al., "Image Metamorphosis Using Snakes and Free-Form Deformations,"*SIGGRAPH'1985,* Pages 439-448

#### Application into Image Metamorphosis

Г ſļ

57

## Summary of Image Interpolation

- □ A fundamental tool in digital processing of images: bridging the continuous world and the discrete world
- □ Wide applications from consumer electronics to biomedical imaging
- $\Box$  Remains a hot topic after the IT bubbles break